- <span id="page-0-0"></span>**[Tree Balance and Rotation](#page-1-0)** 
	- [binary search trees](#page-1-0)
	- [right rotation of a tree around a node](#page-5-0)
	- [code for right rotation](#page-8-0)

### AVI Trees

- [self-balancing search trees](#page-13-0)
- **•** [four kinds of critically unbalanced trees](#page-18-0)

#### [code for rotation](#page-25-0)

 $\bullet$  [from left-right to left-left tree](#page-25-0)

### MCS 360 Lecture 33 Introduction to Data Structures Jan Verschelde, 13 April 2020

### <span id="page-1-0"></span>**[Tree Balance and Rotation](#page-1-0)**

- **o** [binary search trees](#page-1-0)
- [right rotation of a tree around a node](#page-5-0)  $\bullet$
- [code for right rotation](#page-8-0)

### **[AVL Trees](#page-13-0)**

- [self-balancing search trees](#page-13-0)
- **•** [four kinds of critically unbalanced trees](#page-18-0)

#### [code for rotation](#page-25-0)

**•** [from left-right to left-left tree](#page-25-0)

# Binary Search Trees

Consider 4, 5, 2, 3, 8, 1, 7 (recall lecture 24). Insert the numbers in a tree:

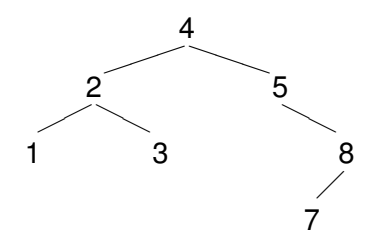

Rules to insert *x* at node *N*:

- if *N* is empty, then put *x* in *N*
- $\bullet$  if  $x < N$ , insert x to the left of N
- if  $x > N$ , insert *x* to the right of N

Recursive printing: left, node, right sorts the sequence.

## an unbalanced tree

```
Inserting 0, 1, 2, . . . , 9.
depth of tree : 9
0
   1
      2
         3
            4
               5
                  6
                     7
                        8
                           9
```
4 0 8 ×. 画 ×

E

 $299$ 

# shaping binary search trees

To make a binary search tree with given shape:

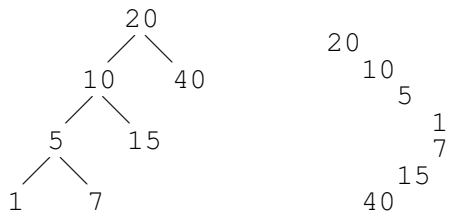

Insert numbers in a particular order: 20, 40, 10, 5, 15, 1, 7.

```
depth(T) = 0, if T is empty,
             = 1 + \max(\text{depth}(\text{left}(T)), depth(right(T))), otherwise.
```
The tree is unbalanced because the depth of the left tree is two, while the depth of the right tree is zero.

<span id="page-5-0"></span>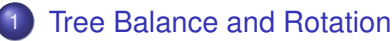

• [binary search trees](#page-1-0)

#### • [right rotation of a tree around a node](#page-5-0)

• [code for right rotation](#page-8-0)

### **[AVL Trees](#page-13-0)**

- [self-balancing search trees](#page-13-0)
- **•** [four kinds of critically unbalanced trees](#page-18-0)

#### [code for rotation](#page-25-0)

**•** [from left-right to left-left tree](#page-25-0)

# Right Rotation

To balance the binary search tree, we do a right rotate around the root:

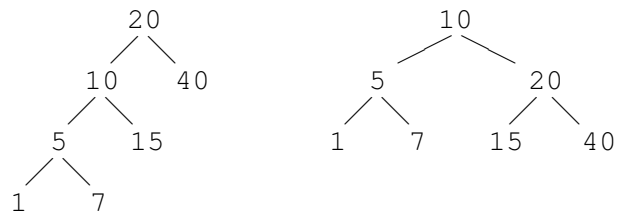

Observe the effects of a right rotation:

- left tree has become the new root;
- old root is now at the right of new root;
- left tree of old root is now the right tree of the left tree of old root.

# Right Rotation in 3 Steps

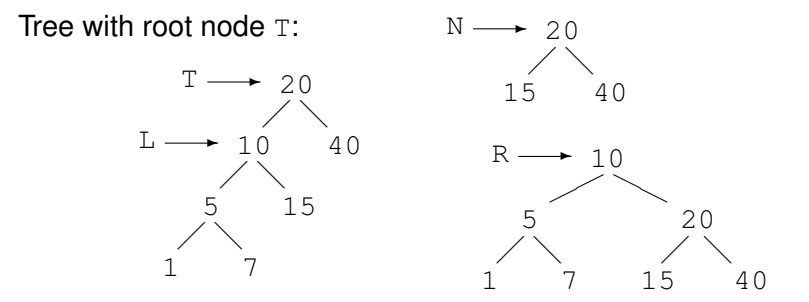

- $\bullet$  Label left of  $\texttt{T}$  with L.
- $\bullet$  New tree N has right of T as right and as left the right of  $L$ .
- $\bullet$  Result R has L as root, the tree N as right, and the left of  $L$  as left.

### <span id="page-8-0"></span>**[Tree Balance and Rotation](#page-1-0)**

- **·** [binary search trees](#page-1-0)
- [right rotation of a tree around a node](#page-5-0)
- [code for right rotation](#page-8-0)

### **[AVL Trees](#page-13-0)**

- [self-balancing search trees](#page-13-0)
- **•** [four kinds of critically unbalanced trees](#page-18-0)

#### [code for rotation](#page-25-0)

**•** [from left-right to left-left tree](#page-25-0)

### a node struct

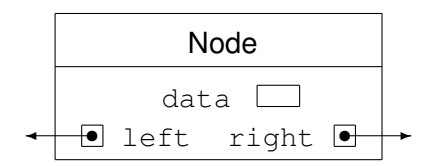

```
struct Node
{
   int data; // numbers stored at node in tree
   Node *left; // pointer to left branch of tree
   Node *right; // pointer to right branch of tree
   Node(const int& item, Node* left ptr = NULL,
                         Node* right ptr = NULL) :
        data(item),
        left(left ptr), right(right ptr) {}
```
KEL KALLARIN (RINGEL AGA)

## a class Tree

```
#include "mcs360 integer tree node.h"
namespace mcs360_integer_tree
{
  class Tree
  {
     private:
       Node *root; // data member
     public:
       Tree(const int& item,
            const Tree& left = Tree(),
            const Tree& right = Tree() ) :
     root(new Node(item,left.root,right.root)) {}
       Tree get left() const;
       Tree get_right() const;
       void insert(int item);
```
KEL KALLARIN (RINGEL AGA)

## function rotate\_right

Prototype of function in client of class Tree:

```
Tree rotate_right ( Tree t );
```
// Returns the tree rotated to the right // around its root.

// Precondition: left of t is not null.

 $\equiv$   $\cap$   $\alpha$ 

イロト イ押 トイラト イラト

## definition of rotate right

```
Tree rotate right ( Tree t )
{
   Tree left = t.\text{get} left();
   Tree new_t = Tree(t.get_data(),
      left.get_right(),t.get_right());
   Tree R = Tree(left.get data(),
                  left.get left(), new t);
```
return R;

}

 $\Omega$ 

イロト イ押ト イヨト イヨト ニヨ

### <span id="page-13-0"></span>**[Tree Balance and Rotation](#page-1-0)**

- **·** [binary search trees](#page-1-0)
- [right rotation of a tree around a node](#page-5-0)
- [code for right rotation](#page-8-0)

### **[AVL Trees](#page-13-0)**

- [self-balancing search trees](#page-13-0)
- **•** [four kinds of critically unbalanced trees](#page-18-0)

#### [code for rotation](#page-25-0)

**•** [from left-right to left-left tree](#page-25-0)

## AVL Trees

Define the balance of a tree as

```
balance = depth(right tree) - depth(left tree).
```
G.M. Adel'son-Vel'skiî and E.M Landis published in 1962 an algorithm to maintain the balance of a binary search tree.

If balance gets out of range  $-1...+1$ , the subtree is rotated to bring into balance.

Their approach is known as *AVL trees*.

# a Class Hierarchy

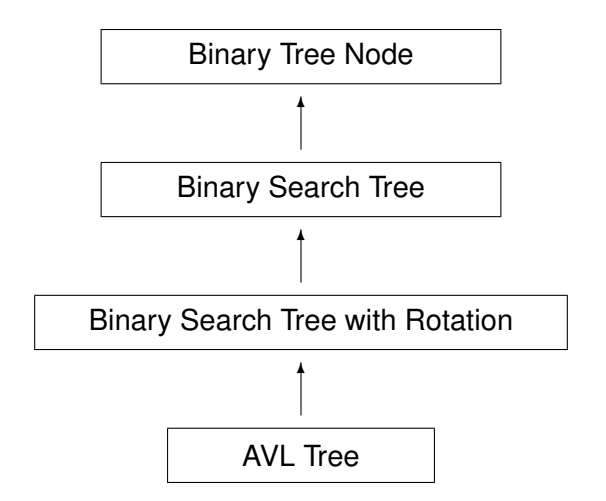

Introduction to Data Structures (MCS 360) [Balancing Search Trees](#page-0-0) L-33 13 April 2020 16/30

あきす あき

 $+$   $+$   $+$   $-$ 

 $\sim$  $\sim$   $298$ 

E

## computing the balance

Recall the definition:

```
balance = depth(right tree) - depth(left tree).
```
At every node we compute the balance, displayed as subscript:

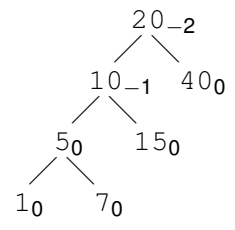

## balancing a left-left tree

The tree below is *left heavy* as the balance is −2. We also say that this is a *left-left tree*.

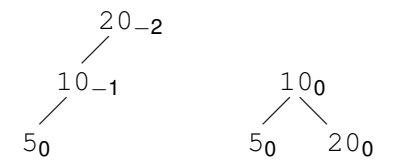

Executing a right rotation balances the tree.

### <span id="page-18-0"></span>**[Tree Balance and Rotation](#page-1-0)**

- **·** [binary search trees](#page-1-0)
- [right rotation of a tree around a node](#page-5-0)
- [code for right rotation](#page-8-0)

### **[AVL Trees](#page-13-0)**

- [self-balancing search trees](#page-13-0)
- [four kinds of critically unbalanced trees](#page-18-0)

#### [code for rotation](#page-25-0)

**•** [from left-right to left-left tree](#page-25-0)

## critically unbalanced trees

A tree is *critically unbalanced* if its balance is −2 or +2.

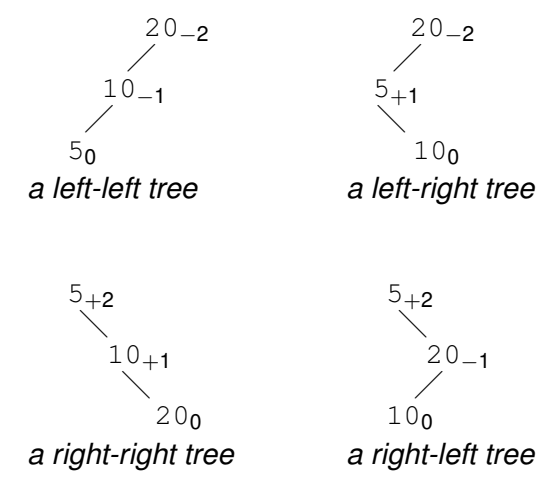

## balancing trees of mixed kind

A right rotation balances a left-left tree and a left rotation balances a right-right tree.

Balancing a left-right tree happens in two stages:

**1** rotate left-right tree to left-left tree:

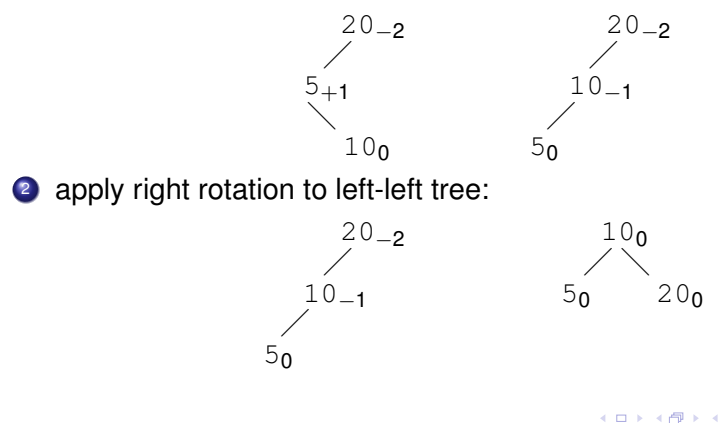

# rotating a left-right tree

We rotate the left-right tree to a left-left tree:

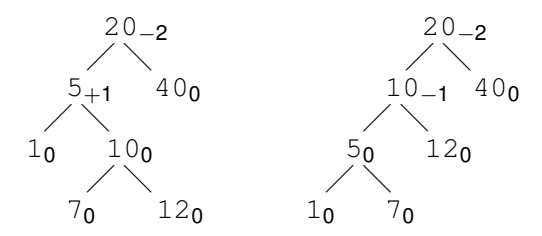

Observe the effects of the rotation:

- $\bullet$  the data at the left node of the new tree (10) is swapped with the data of the left of the old tree (5);
- $\bullet$  the right of the left of the new tree (12) is the right of the right of the left of the old tree;
- $\bullet$  the right of the left of the left of the new tree (7) is the left of the right of the left of the old tree.

## rotating to left-left tree in 4 steps

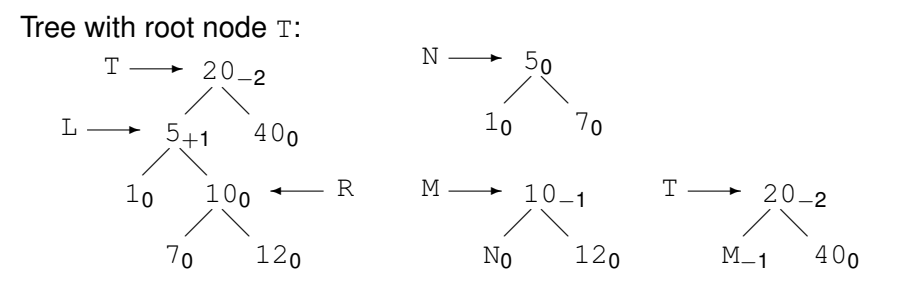

- **1** Label left of  $T$  with  $L$  and right of  $L$  with R.
- **2** Tree N has as its left the left of  $L$ , as its right the left of R.
- $\bullet$  Tree M has as its left N, as its right the right of R.
- $\triangleq$  Return the tree with its left M and its right the right of T.

## a function to rotate a tree

```
Tree balance by rotation ( Tree t )
{
   if(is_left_left(t))
      return rotate_right(t);
   else if(is_right_right(t))
      return rotate_left(t);
   else if(is left right(t))
   {
      Tree R = rotate to left left(t);
      return rotate_right(R);
   }
   else if(is right left(t))
   {
      Tree R = rotate to right right(t);
      return rotate left(R);
   }
```
- 3

 $\Omega$ 

イロト イ押 トイラト イラト

## the recursive calls

```
else
{
   Tree L,R;
   if(!t.is left null())
      L = balance_by_rotation(t.get_length());
   if(!t.is right null())
      R = balance_by\_rotation(t.get\_right());
   return Tree(t.get data(), L, R);
}
```
}

E

### <span id="page-25-0"></span>[Tree Balance and Rotation](#page-1-0)

- **·** [binary search trees](#page-1-0)
- [right rotation of a tree around a node](#page-5-0)
- [code for right rotation](#page-8-0)

### **[AVL Trees](#page-13-0)**

- [self-balancing search trees](#page-13-0)
- **•** [four kinds of critically unbalanced trees](#page-18-0)

#### [code for rotation](#page-25-0)

• [from left-right to left-left tree](#page-25-0)

## prototype of the function

Tree rotate to left left ( Tree t );

// Returns the tree rotated to a left-left tree.

// Preconditions: // (1) left of t is not null; and // (2) right of left of t is not null.

Test: insert 20, 5, 1, 10, 7, 12 to binary search tree.

KEL KALLARIN (RINGEL AGA)

### definition of the function

```
Tree rotate to left left ( Tree t )
{
   Tree left = t.get left();
   Tree right = left.get_right();
   Tree new_left = Tree(left.get_data(),
      left.get_left(),right.get_left());
   Tree new right = Tree(right.get data(),
      new left, right.get right());
   Tree R = Tree(t, qet data(),
      new right,t.get right());
   return R;
```
}

 $\Omega$ 

イロメ イ押メ イヨメ イヨメーヨー

## rebalancing search trees

After each insert (or removal):

- check the balance of the tree.
- and if critically unbalanced, rebalance.

Performance of the AVL tree:

- worst case: 1.44  $\times$  log<sub>2</sub>(*n*),
- on average: lo $\mathrm{g}_2(n)+$  0.25 comparisons needed.

 $\rightarrow$  close to complete binary search tree.

# <span id="page-29-0"></span>Summary + Exercises

Started chapter 11 on balancing binary search trees.

Exercises:

- <sup>1</sup> Take a numerical example to left rotate a binary search tree with integer values. Formulate carefully each step in the left rotation. Justify the correctness of the algorithm.
- <sup>2</sup> Formulate the algorithm to rotate a right-left tree to a right-right tree and illustrate with an example.
- **3** The posted code provides functions to make an AVL tree. Design a class to represent an AVL tree.
- <sup>4</sup> Take your design of the previous exercise and define the methods of the class to represent an AVL tree.

 $\Omega$ 

イロト イ押ト イヨト イヨト ニヨ